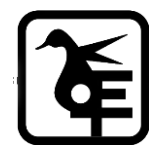

#### **KELKAR EDUCATION TRUST's**

**VINAYAK GANESH VAZE COLLEGE OF ARTS, SCIENCE & COMMERCE (AUTONOMOUS),** 

**MULUND (EAST), MUMBAI – 400081.**

# **ONLINE IN- HOUSE ADMISSION**

#### **SY to TY- IT/ BT / B&I / A&F / B.M.S. /BAMMC /**

### **B. Voc. (Tourism & Hospitality)**

# **Academic Year–2024-2025**

#### **Eligibility:**

Those who have Cross ATKT are not allowed to fill the admission form.

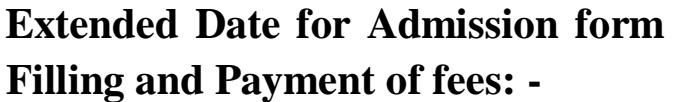

**24thMay, 2024 to 12th June, 2024**

## **INSTRUCTIONS FOR ONLINE ADMISSION**

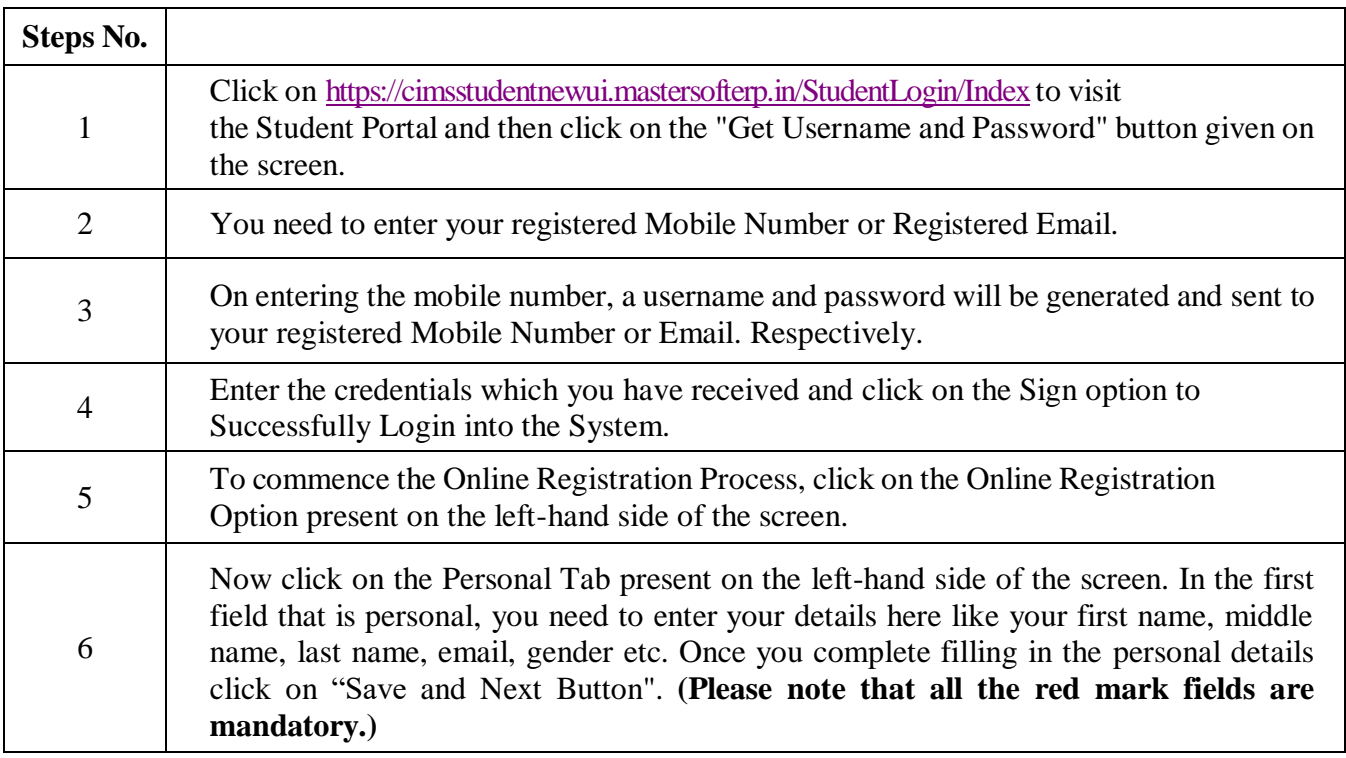

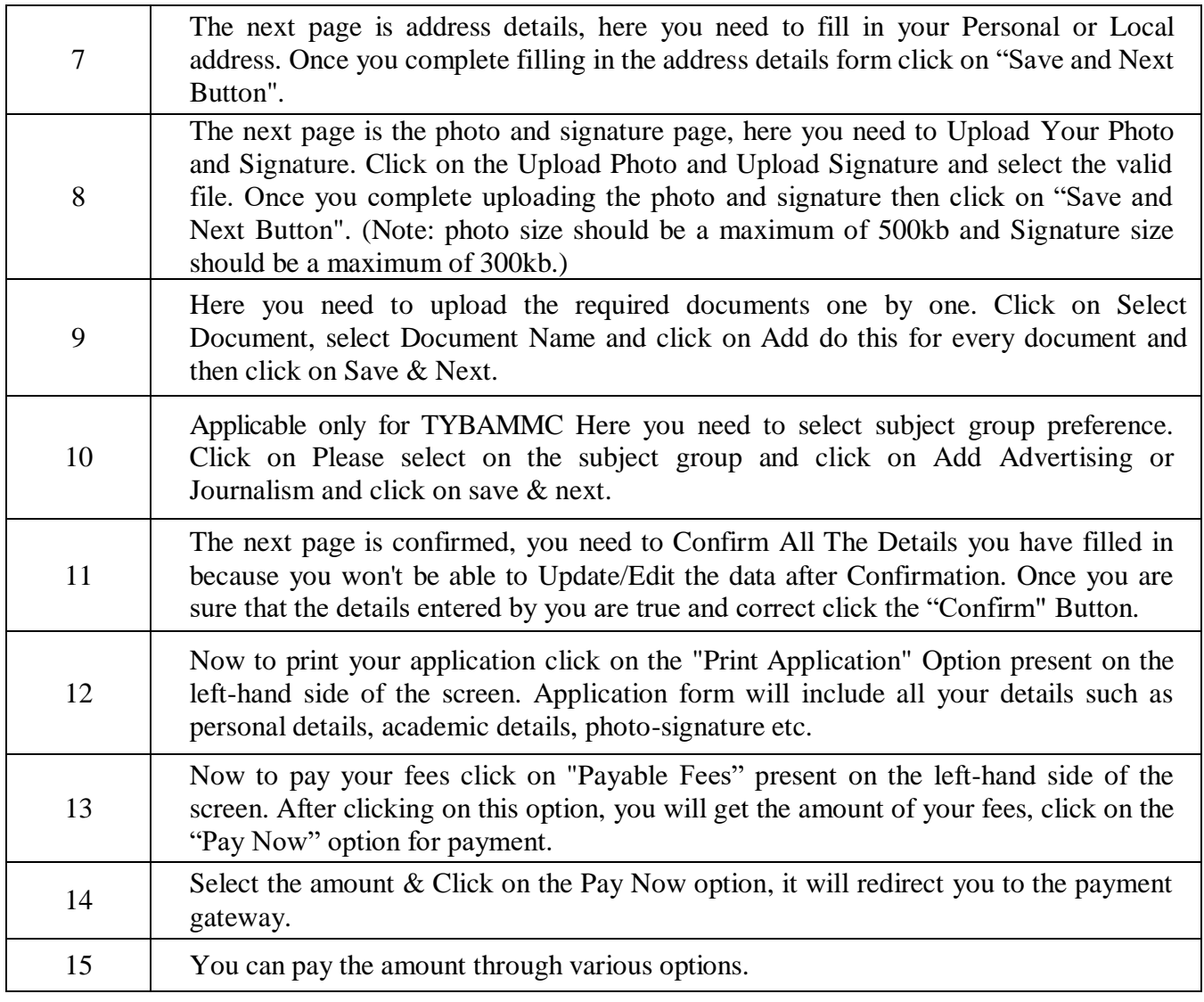

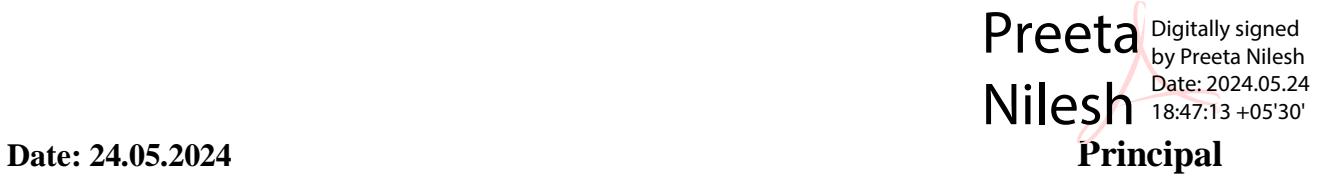